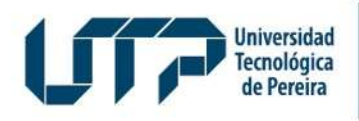

## CONTENIDO DEL PROGRAMA

Diseño: Recursos Informáticos y Educativos CRIE Tel: (6) 313 7140

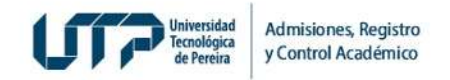

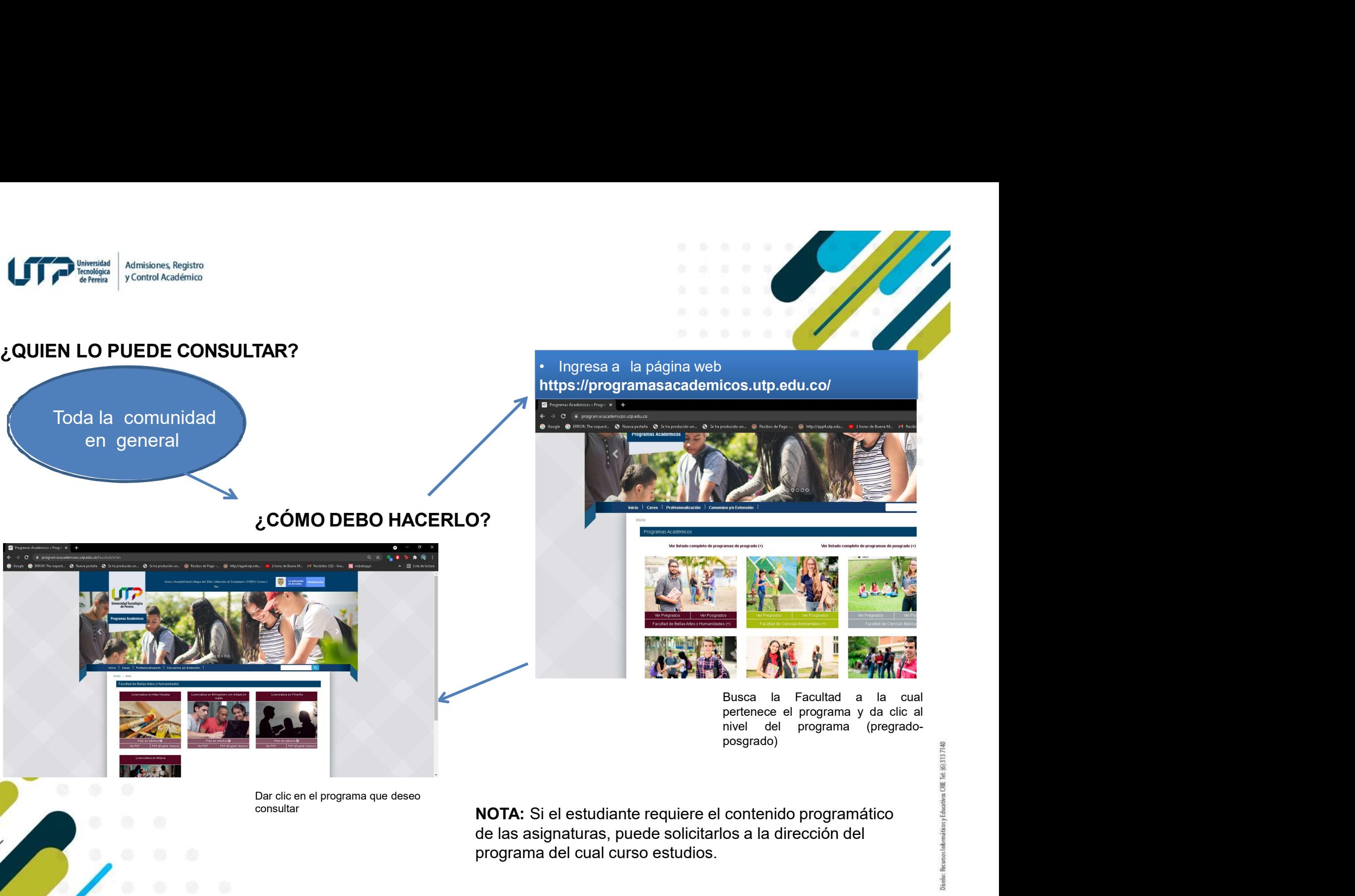